# **BIO 682 Quantitative Biology Spring 2009**

#### Steve Shuster

http://www4.nau.edu/shustercourses/BIO682/index.htm

Lecture 13

#### **Diversity Measures Diversity Measures**

Whittaker (1972) described three terms for measuring biodiversity over spatial scales: alpha, beta, and gamma diversity.

Alpha diversity refers to the diversity within a particular area or ecosystem, and is usually expressed by the number of species (i.e., species richness) in that ecosystem.

For example, we might want to compare species diversity within different ecosystems, such as an undisturbed deciduous wood, a well-established hedgerow bordering a small pasture, and a large arable field.

### **Diversity Measures Diversity Measures**

Beta diversity compares the total number of species that are unique to each of the ecosystems being compared.

For example, the beta diversity between the woodland and the hedgerow habitats is 7 (representing the 5 species found in the woodland but not the hedgerow, plus the 2 species found in the hedgerow but not the woodland).

Thus, beta diversity allows us to compare diversity between ecosystems.

### **Diversity Measures Diversity Measures**

Gamma diversity is a measure of the overall diversity for the different ecosystems within a region.

For example, the total number of species for the three ecosystems represents the gamma diversity.

### **Euclidean Distance Euclidean Distance**

The Euclidean distance between points; in Euclidean n-space, distance is defined as:

$$
\sqrt{(p_1 - q_1)^2 + (p_2 - q_2)^2 + \dots + (p_n - q_n)^2}
$$

$$
= \sqrt{\sum_{i=1}^n (p_i - q_i)^2}.
$$
In 2D n = 2 (x,y); In 3D, n = 3 (x,y,z)

The Bray-Curtis Dissimilarity  
\nCoefficient  
\n
$$
BC_{ij} = \sum \frac{|n_{ik} - n_{jk}|}{(n_{ik} + n_{jk})}
$$
\nWhere i and j refer to the cell values in each k-th dissimilarity matrix and BCij is the dissimilarity score for that matrix.

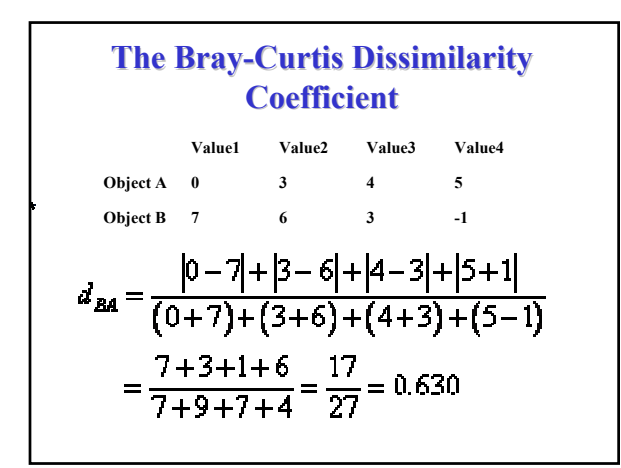

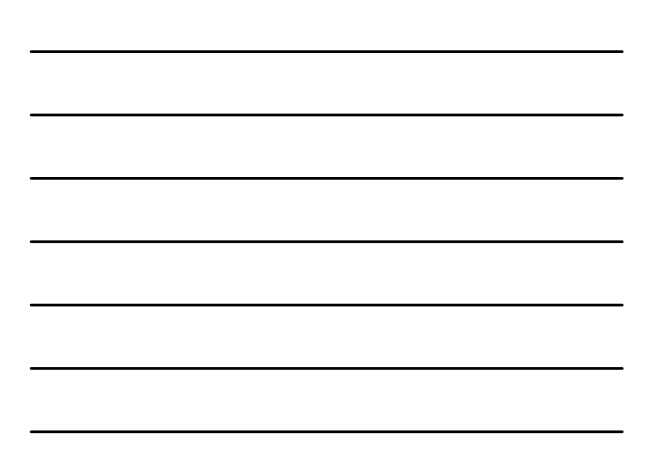

#### **Stress**

$$
S = \Big\{ \Big[ \sum_{i < j} [d_{ij} - \hat{d}_{ij}]^2 \Big] / \Big[ \sum_{i < j} d_{ij}{}^2 \Big] \Big\}^{1/2}.
$$

Where  $d_{ij}$  is the distance in ordination space between samples i and j, and

for each sample pair, i and j; the regression between the distance measure and distance produces a value, *d*^ij

### **Questions: Questions:**

Is it possible to detect differences in in the communities of arthropods that assemble on different genotypes of the same host tree?

### **Questions: Questions:**

Is it possible to detect the community level consequences of selection on foundation tree species?

When community level selection occurs, how can the significance of its effects be measured?

### **The Central Prediction of Community Genetics Community Genetics**

(Whitham et al. 2003, 2006)

Genetically based interactions between foundation species and their associated organisms generate particular community phenotypes.

### **Partitioning Variance Components Partitioning Variance Components**

**Frequency**Frequency

**Frequency**

**ANOVA Asks: ANOVA Asks:**

Does the variance exist mainly *within groups* (are group means similar?)

Does it exist mainly *among groups* (are group means different?)

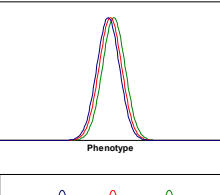

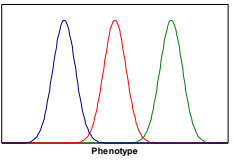

### **Broad Sense Community Community**   $H$ eritability,  $H_{\rm C}^2$

Measures the phenotypic covariance of arthropod communities on related<br>cottonwood trees. ster et al. 2006; Whitham et al. 2006).

When groups are clones,  $H^2$ <sub>C</sub> =  $[σ^2$ <sub>among host genotype</sub> /  $σ^2$ <sub>total</sub>]

The contribution of all genetic factors influencing genetic factors influencing community phenotypic community phenotypic variation. variation.

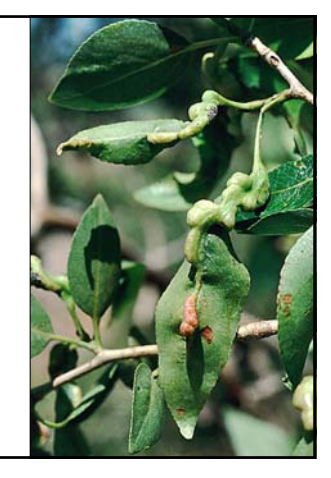

### **Beaver Herbivory Affects Cottonwood Genotype Abundance**

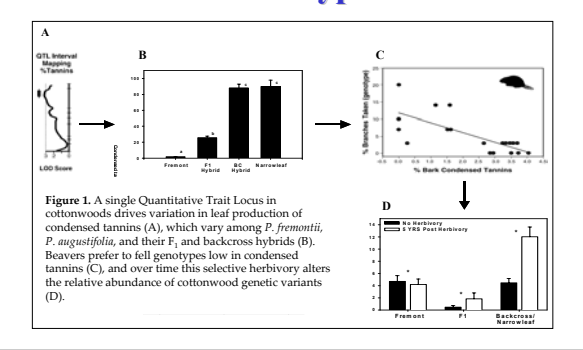

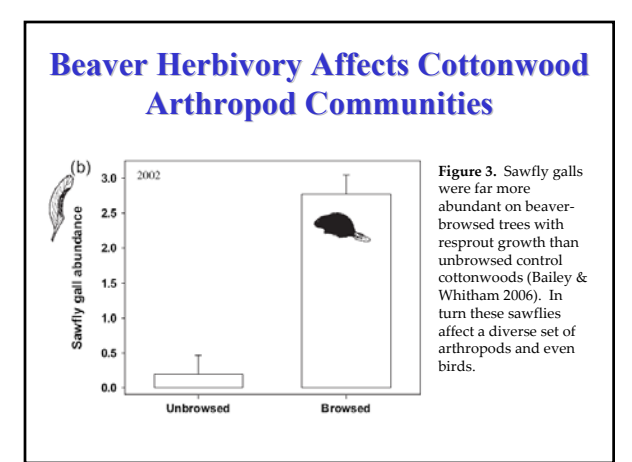

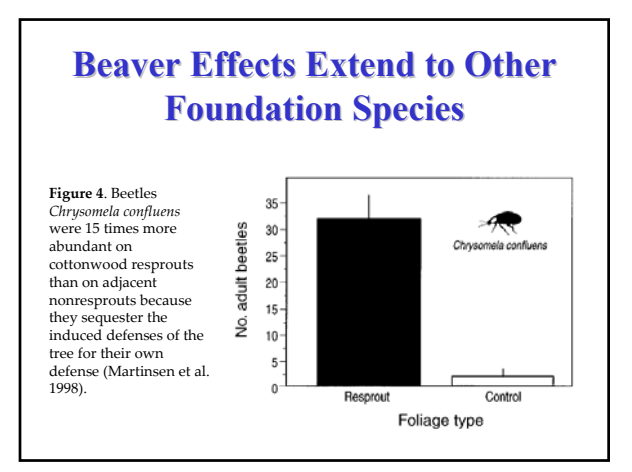

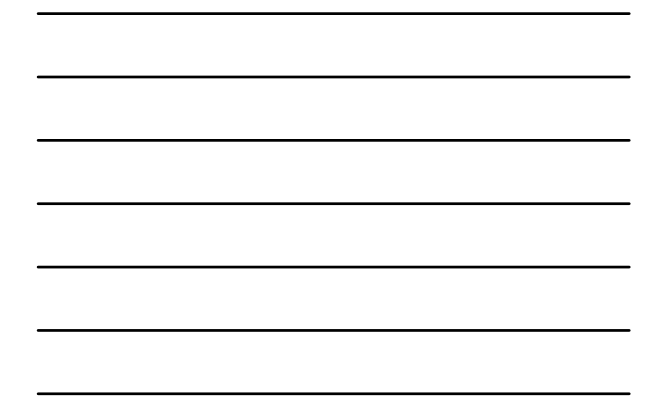

### **Questions: Questions:**

Is it possible to detect the community level consequences of **selection on foundation species? selection on foundation species?**

When community level selection occurs, how can the significance of its effects be measured?

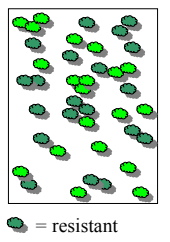

*=* non-resistant

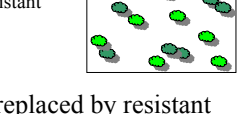

These are replaced by resistant tree genotypes (vegetatively or not)

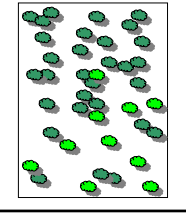

Selective herbivory removes non-resistant tree genotypes

# **Which Phenotypes? Which Phenotypes?**

Trees (genotypic and phenotypic variation) Arthropods (Genotypic and phenotypic variation) Communities Communities (phenotypic variation) (phenotypic variation)

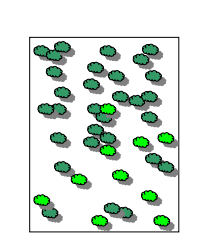

 $X_{1j.} = \sum p_{1jk}x_{1jk}$  $V_{x1j.} = \sum p_{1jk}(X_{1j} - X_{1jk})^2$ 

#### **What to Measure? What to Measure?**

 $x_{ijk}$  = the NMDS score of the k-th community in the j-th stand of trees in the i-th treatment.

 $p_{ijk}$  = the frequency of the k-th community in the j-th stand of trees in the i-th treatment.

 $X_{ii}$  = the average community phenotype in the j-th stand of trees in the i-th treatment.

 $V_{Xii}$  = the variance in community phenotype in the j-th stand of trees in the i-th treatment.

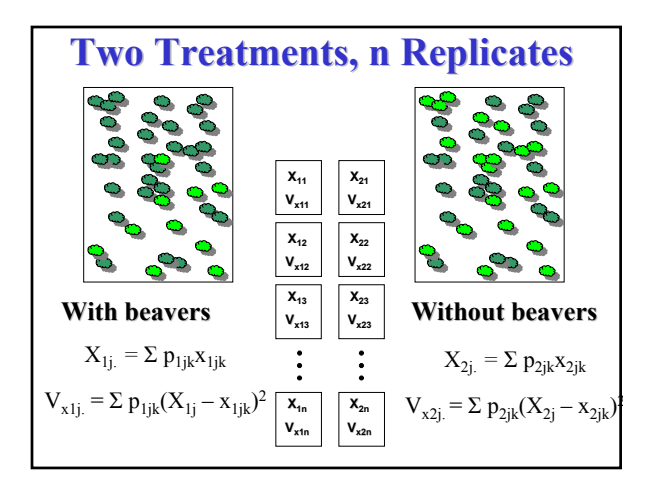

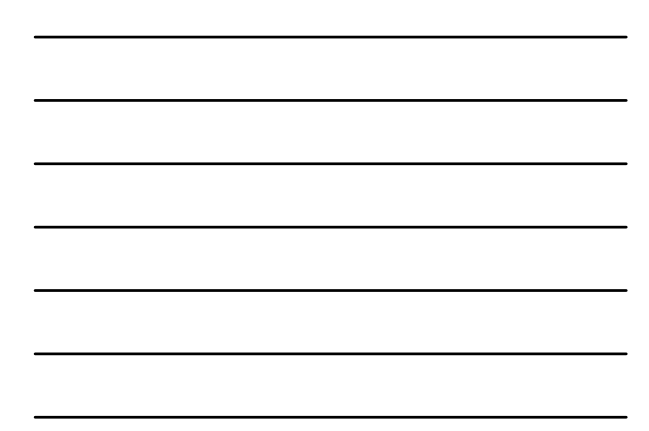

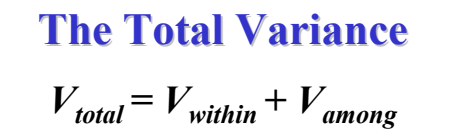

**=** The *average of the variances* within the classes (groups) **+**

The *variance of the averages* among the classes (groups)

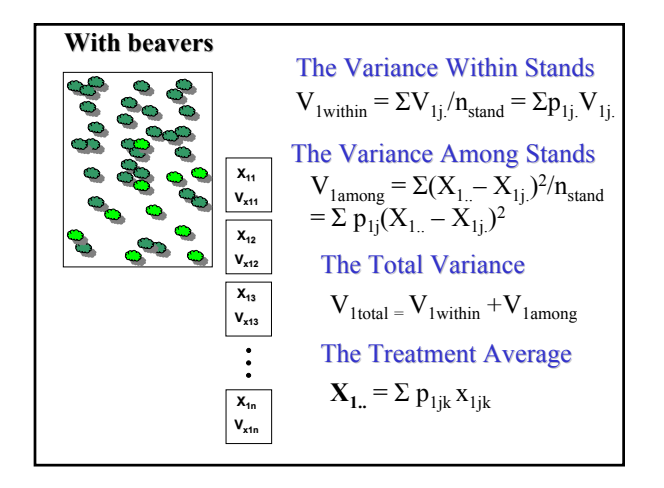

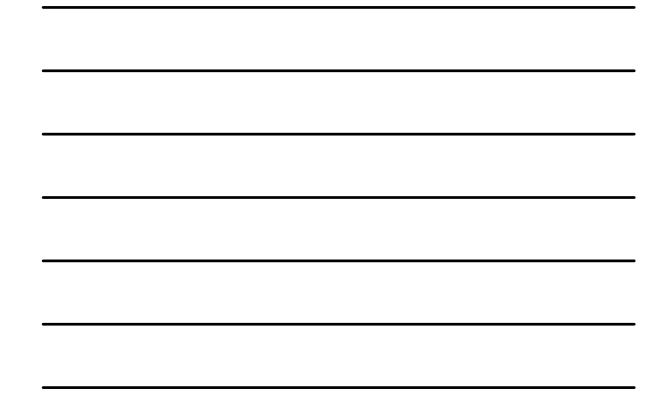

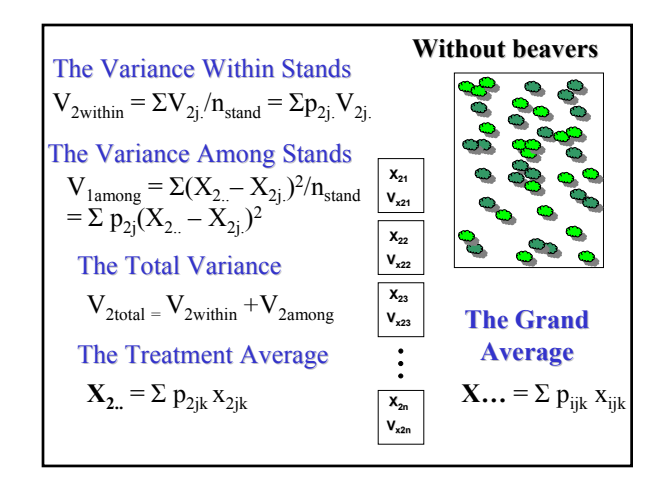

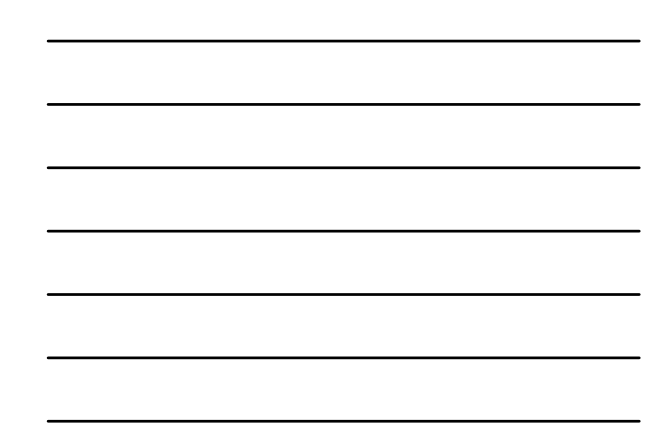

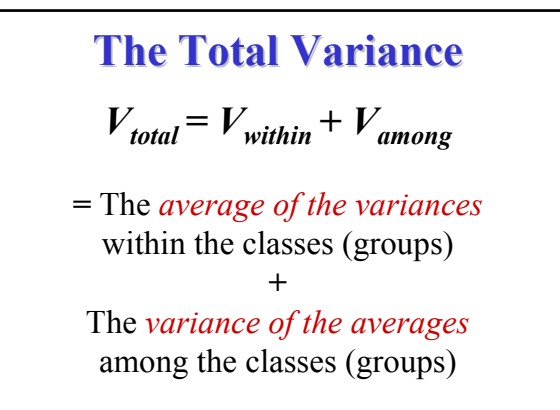

### **The Total Variance The Total Variance**

 $V_{total} = V_{within} + V_{among}$ 

 $= \{ [V_{1total}+V_{2total}]/2 \} + \{ \Sigma (X_{...}-X_{i..})^2]/2 \}$ 

### **Wade 1976 Wade 1976**

"Just as individual selection requires that there be differences between individuals, group selection requires that there be differences between populations.

…this between-populations variance is the *sine qua non* of group selection."

# **Has Community Has Community-Level Selection Occurred? Selection Occurred?**

 $V_{lamong}/V_{total}$ 

**= The fraction of the total variance in community phenotype that arises due to beaver herbivory**

### **Questions: Questions:**

Is it possible to detect the community level consequences of selection on foundation species?

**When community level selection occurs, how can the significance of its effects be measured? its effects be measured?**

### **F-tests**

Snedecor and Cochran, 1983

#### The formula for *F* (for R.A. Fisher) is

$$
F = \frac{s_1^2}{s_2^2}
$$

The variance are usually arranged so that F>1. i.e.,  $s_1^2 > s_2^2$ .

#### $F = \frac{s_1^2}{s_2^2}$ **Degrees of Freedom**

The upper variance (among groups) is based on the variance of some number of averages. Usually,  $v_1 = a(k-1)$ , Where  $k =$  the number of individuals per group Or,  $v_1$  may =  $(n - 1)$ . The lower variance (within groups) is based on the mean of some number of variances. Usually,  $v_2 = a - 1$ Where  $a =$  the number of variances. Sokal and Rohlf 1981

#### **In Most Cases In Most Cases**

You test for significant differences in the variances (4 steps).

1) Invoke a null hypothesis that the two variances are from the same population. (i.e., they are not statistically different)

2) Calculate the F value (the ratio of the two variances) 3) Look up the table value of F for the degrees of freedom used to calculate both variances and for a given confidence level.

4) If the calculated F is greater than the table value, then the null hypothesis is not correct.

## **Conclusions: Conclusions:**

It IS possible to detect the community level consequences of selection on foundation species.

When community level selection occurs, the significance of its effects can be measured using variance ratio tests.

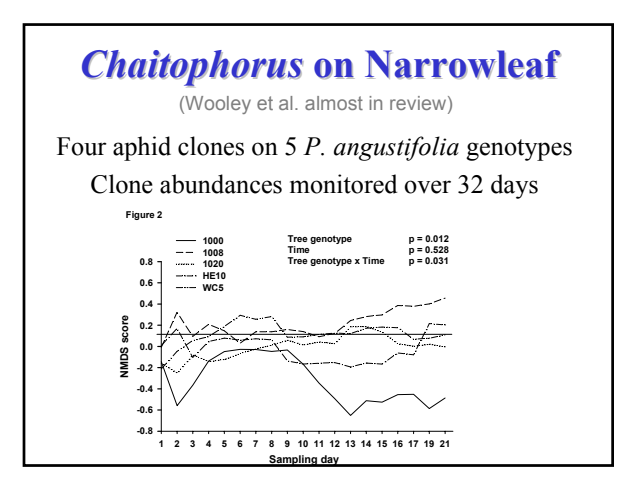

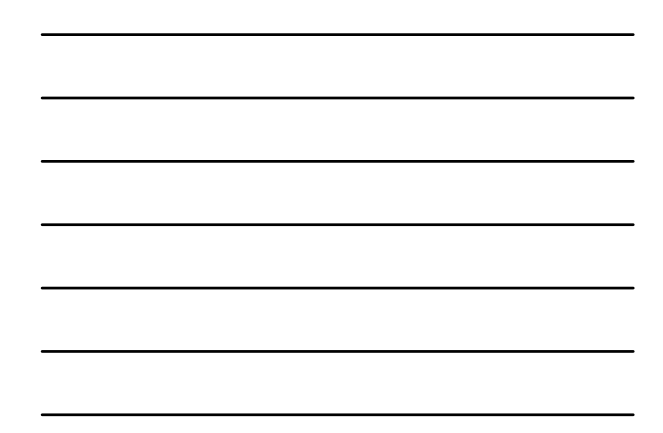

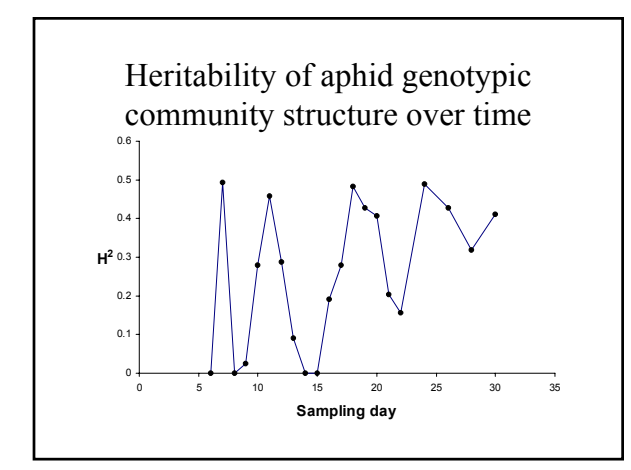

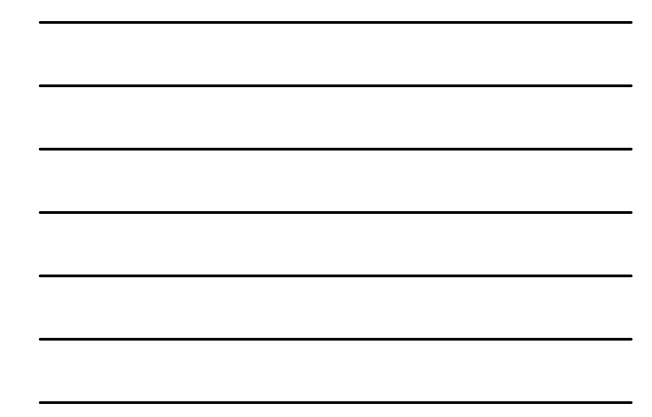

# **The Opportunity for Selection The Opportunity for Selection (Crow 1958, 1962; Wade 1979)**

$$
I = V_w/W^2 = V_w
$$

Compares the fitness of favored individuals *relative* to the population before selection.

The **variance in relative fitness**,  $V_w$ , provides an empirical estimate for selection's strength.

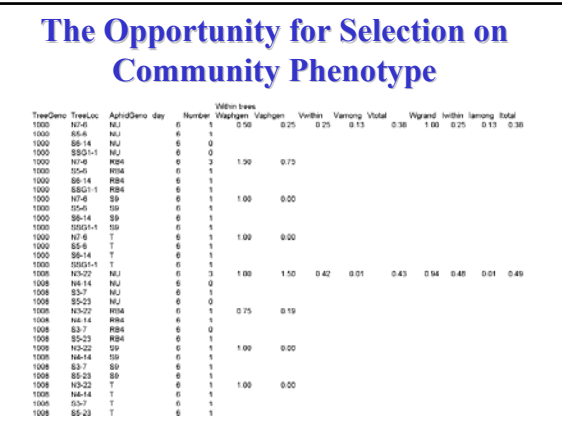

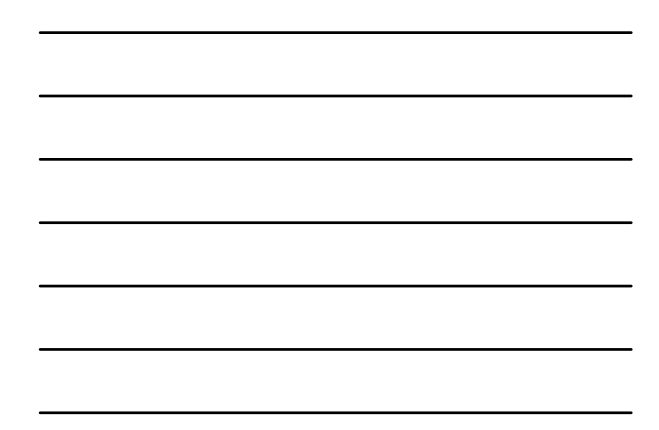

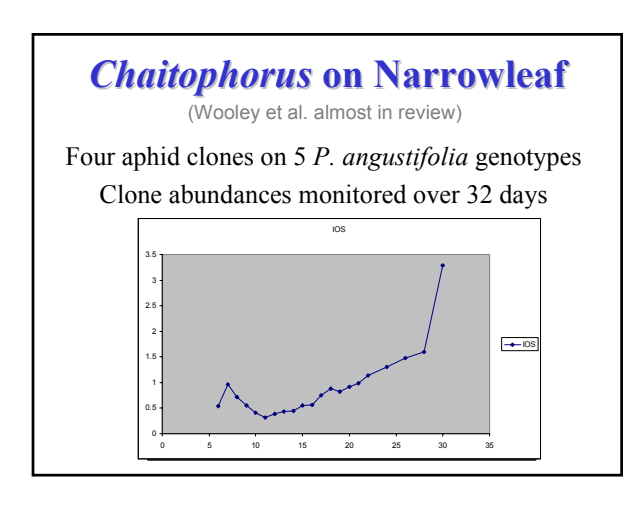

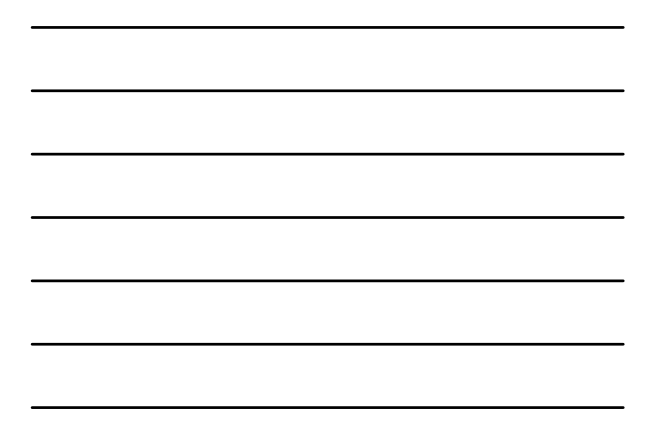